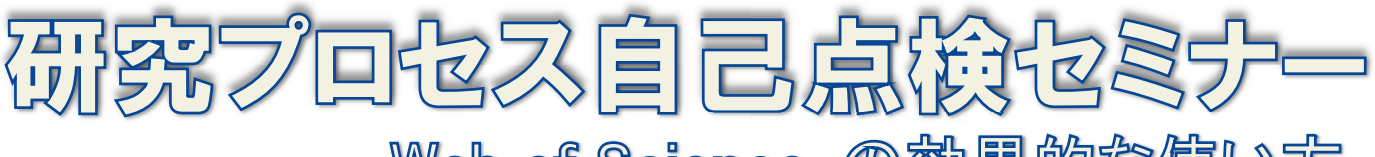

Web of Science の効果的な使い方

▽自分の研究の独創性を検証する (その研究は本当に誰もやっていないのか?)

▽アクセプトされる論文、インパクトのある論文を書くには・・・ ▽アクセプトされる論文、インパクトのある論文を書くには・・・

▽コンプライアンスに沿った論文執筆 ▽コンプライアンスに沿った論文執筆 (研究不正をしないために)

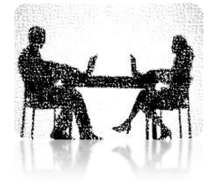

本セミナーでは、これらのテーマに沿って、本学で導入している引用索引データベース「Web of Science」、 本セミナーでは、これらのテーマに沿って、本学で導入している引用索引データベース「Web of Science」、<br>インパクトファクター検索ツール「Journal Citation Reports」をより効果的に使い、研究活動や論文執筆、<br>そして科研費申請に生かす方法をデモンストレーション形式でご説明します。 本セミナーでは、これらのテーマに沿って、本学で導入している引用索<br>インパクトファクター検索ツール「Journal Citation Reports」をより効!<br>そして科研費申請に生かす方法をデモンストレーション形式でご説明

「より有効な情報検索は、先生方の研究進展や各種申請書作成に大いに活用されることが 期待されます。多くの皆様のご参加をお待ちしております」

> 研究担当理事 研究担当理事 研究担当理事 柏倉 柏盒 裁郎

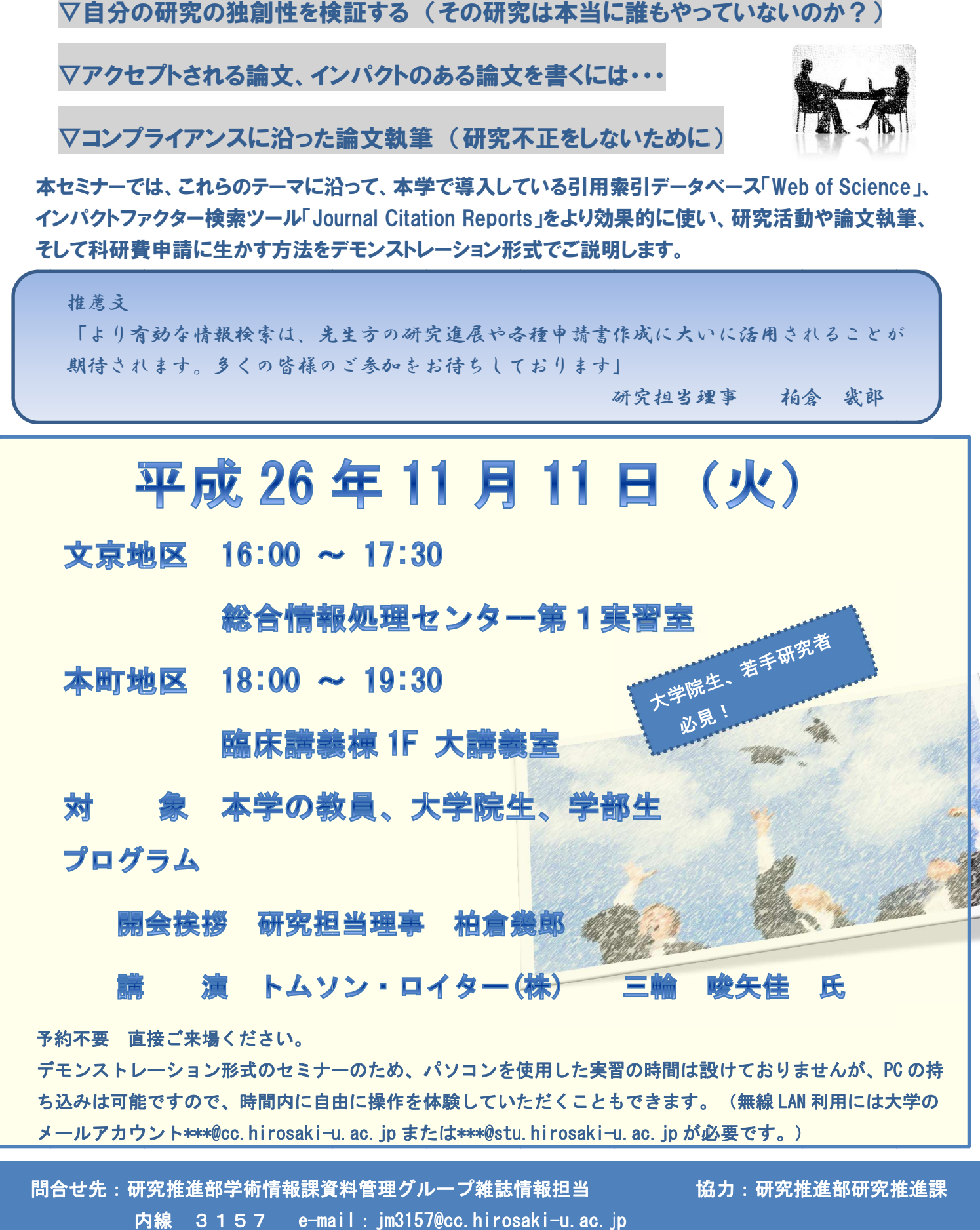

メールアカウント\*\*\*@cc.hirosaki-u. ac. jp または\*\*\*@stu.hirosaki-u. ac. jp が必要です。)

問合せ先:研究推進部学術情報課資料管理グループ雑誌情報担当 研究推進部学術情報課資料管理グループ雑誌情報担当<br>|内線||3157 e<del>-</del>mail:jm3157@cc.hirosaki-u.ac.jp

協力:研究推進部研究推進課 協力:研究推進部研究推進課 協力:研究推進部研究推進課